Proyecto final de Curso de Graduación

Universidad de Cuenca

"Diseño y Producción de una animación aplicada a la enseñanza de la letra C, como herramienta de aprendizaje en niños cuencanos menores de 5 años."

**Autor:** Juan Pablo Tigre Amón

Autor: Juan Pablo Tigre Amón Tutor: Dis. Galo Carrión

FOCULTON ON BITOS

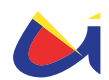

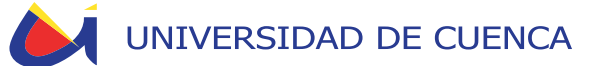

## Universidad de Cuenca Facultad de Artes Escuela de Diseño

Proyecto final de Curso de Graduación

"Diseño y Producción de una animación aplicada a la enseñanza de la letra C, como herramienta de aprendizaje en niños cuencanos menores de 5 años."

> Autor: Juan Pablo Tigre Amón

> > Tutor: Dis. Galo Carrión

Cuenca, Enero de 2010

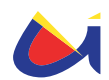

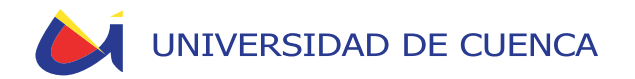

Dedicatoria:

Dedico este proyecto monográfico, a mis padres, porque gracias a su apoyo incondicional, logro culminar una meta trazada desde la infancia y que hoy se convierte en el primer paso dentro de un caminar infinito.

> "Caminante, son tus huellas el camino y nada más; Caminante, no hay camino, se hace camino al andar. Al andar se hace el camino, y al volver la vista atrás se ve la senda que nunca se ha de volver a pisar."

> > Antonio Machado

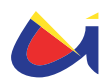

### INDICE DE CONTENIDOS

**Dedicatoria y agradecimientos Indice de Contenidos Abstract Objetivos Introducción**

#### **CAPITULO 1: Conceptos Generales**

- 1.1. Pedagogía
	- Definición
	- La teoría de Piaget
	- Teoría de enseñanza y aprendizaje
	- Técnica de enseñanza.
- 1.2. Semiótica
	- Definición
	- Peirce y la triada
	- El signo, el proceso de comunicación y el proceso de aprendizaje.

#### **CAPITULO 2: Consideraciones para el diseño**

- 2.1. Psicología del color
- 2.2. Ilustración para niños.

#### **CAPITULO 3: Diseño y animación**

- 3.1. Concepto
- 3.2. Personaje y ambientación
	- Carácter del personaje
	- Diseño y composición del personaje para la ambientación

## UNIVERSIDAD DE CUENCA

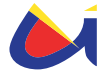

del escenario.

- Gráfica del ambiente
- Cromática
- 3.3. Técnica de animación
- 3.4. Técnica de ilustración
- 3.5. Storyboard
- 3.6. Construcción del escenario
- 3.7. Animación
- 3.8. Edición

#### **Conclusiones y Recomendaciones**

**Anexos**

**Bibliografía**

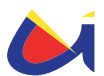

Diseño y Producción de un demo de animación aplicado a la letra C como herramienta de aprendizaje en niños cuencanos menores de 5 años."

#### **Abstract**

Como es una realidad palpable en nuestro medio, el impacto de la televisión, sobre cada individuo es muy elevado, de tal manera que lo que asimilamos de esta, se vuelve uno de los condicionantes dentro de nuestra formación cognitiva. Los niños son los más propensos, puesto que como una forma de entretenimiento, miran la televisión sin un control debido, asumiendo por su corta edad que lo que en ella se observa es la realidad, formándose con ideas y conceptos erróneos sobre el medio en el que se desarrollan.

Claro está que la televisión, aparte de un medio de entretenimiento, también es un medio de comunicación y visualizándola desde este punto, el presente proyecto genera una alternativa para aprovechar su influencia, por medio de un estudio -desde la pedagogía-, el mismo que el diseño utiliza para generar una ilustración luego de su proceso de bocetaje, esta gráfica cobrara vida por medio de la realización de una maqueta para su animación con la técnica del stop motion y luego ser editada, exporta y reproducida como un producto final, creando una herramienta, desde el diseño, gráfico, para la estimulación del aprendizaje en los niños.

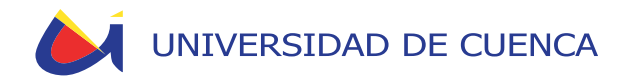

#### OBJETIVO GENERAL:

Asociar el diseño gráfico con la pedagogía como herramienta para la enseñanza en niños aplicada en el medio televisivo.

#### OBJETIVOS ESPECÍFICOS:

**1.-** Considerar el criterio de expertos en el campo de la pedagogía sobre la enseñanza del alfabeto en los niños de nuestro medio.

**2.-** Crear parámetros de la gráfica visual aplicada a un método didáctico de enseñanza del alfabeto, dirigido a niños menores de 5 años.

**3.-** Introducir parámetros visuales, en un demo de spot televisivo, enfocados en el método de enseñanza de la letra "C".

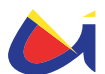

#### Introducción

La problemática del impacto y la influencia de los programas emitidos en la televisión nacional a los niños cuencanos menores de cinco años, y la escasa generación de estímulos, que permitan el desarrollo de su capacidad cognitiva, por medio del uso de un recurso en el entretenimiento de masas, es el tema de interés con el que nace el presente proyecto monográfico, en el cual es necesario una revisión previa de bases conceptuales que se refieran al entendimiento general del campo de la enseñanza, la pedagogía y la estimulación en la etapa infantil.

La razón para introducirse, de una forma somera, en el campo pedagógico ajeno al diseño, es conocer la problemática desde su origen, para que la o las posibles soluciones no afecten al medio o al usuario; además de encontrar una relación interdisciplinaria, de manera que el diseño y el diseñador se vuelvan una herramienta o recurso en cualquier campo, que necesite de un proceso de comunicación ya sea por medio de imágenes, objetos, etc. Es por esta razón que la obligación de todo diseñador, es la de explorar los campos en donde sea requerido, para generar soluciones pertinentes, creativas y funcionales a los necesidades que cada problemática exige.

La monografía en sus primeros párrafos aborda de forma muy sintética, conceptos generales sobre pedagogía analizando esencialmente los procesos del desarrollo cognitivo en la etapa infantil y los métodos, recursos y técnicas utilizados en la práctica. Para una rápida compresión de este campo se contó con el asesoramiento del Lcdo. José Gerardo Amón profesional en el ejercicio de la pedagogía, así como el aporte en referentes bibliográficos proporcionados por la Lcda. Maritza Galán.

Luego, he realizado una aproximación a la semiótica como un medio de enlace entre el diseño y la pedagogía, a través del análisis de la relación del proceso de generación de los conceptos mentales y los canales de comunicación.

En un tercer capítulo se explica el proceso de diseño que se requirió para la construcción del producto final, en este punto la dirección y tutoría estuvo a cargo del. Dis. Galo Carrión.

Para finalizar, el presente proyecto utiliza muchos de los procesos adquiridos en la etapa académica, a la vez que pone en práctica conocimientos aprendidos en el curso de graduación, así también el descubrimiento de otros saberes durante el desarrollo de este último trabajo en la etapa estudiantil, el cual nos da una breve introducción a la vida laboral desde el campo profesional.

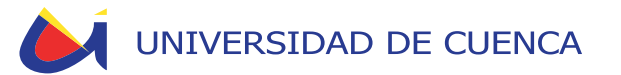

## CAPITULO 1 Conceptos Generales

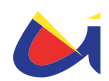

12

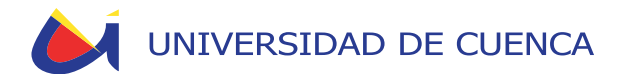

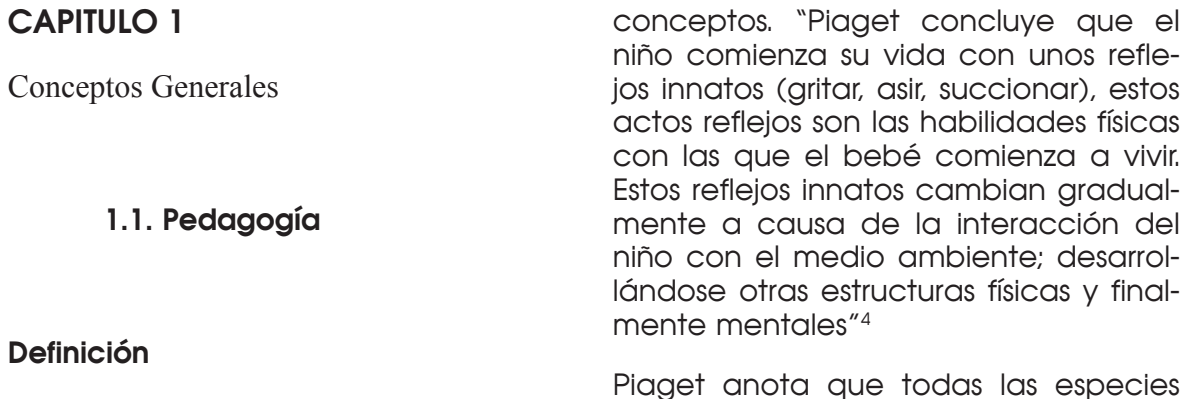

La palabra pedagogía, etimológicamente, proviene del "griego paidagogós, que significa paidos "niño" y gogía "llevar" o "conducir"**<sup>1</sup>** , pero en la concepción tradicional se la consideraba como la ciencia de la enseñanza,"actualmente

Piaget anota que todas las especies heredan dos funciones invariables: 1) Organización, que lleva a combinar, ordenar dando paso a los sistemas coherentes y 2) adaptación y ajuste al entorno. Por otro lado —Piaget clasifica por estadios según las edades—, las

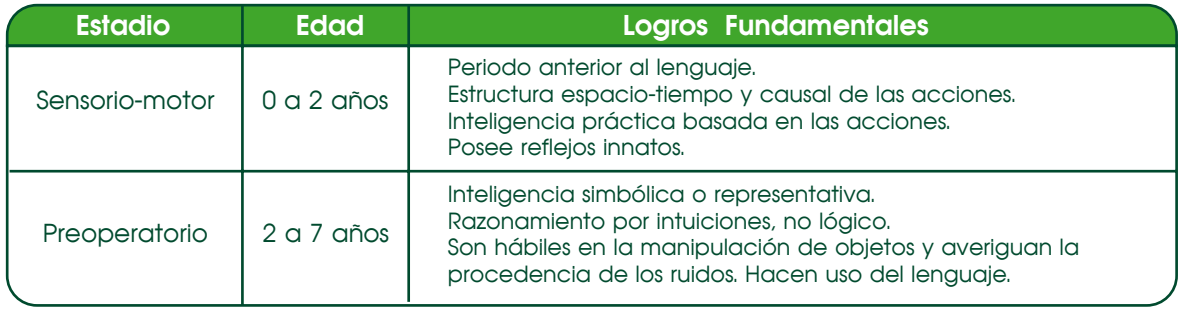

la pedagogía se cataloga como una disciplina que emite conceptos propios para la formación humana, procurando sobre todo, el aprendizaje"2 .

#### **La teoría de Piaget**

Piaget<sup>3</sup> anota que el intelecto

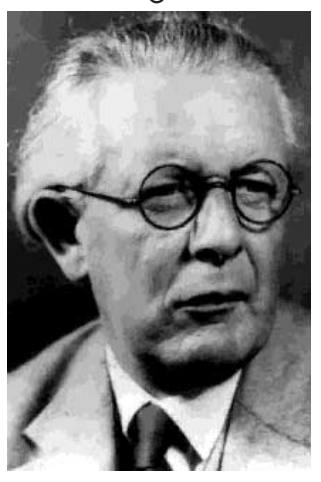

se compone de estructuras o habilidades físicas y mentales llamadas esquemas, las cuales condicionan el comportamiento, que el individuo utiliza para experimentar nuevos conocimientos y adquirir nuevos

1. http://definicion.de/pedagogia/

etapas del aprendizaje. Yo consideraré los estadios sensomotor y operatorio, ya que en estas etapas "la forma en que trabaja la mente del niño, los pensamientos y soluciones que producen cambian gradualmente con el tiempo y la experiencia; este proceso es conocido con el nombre de desarrollo cognitivo"5 .<br>.

#### **Teoría de enseñanza y aprendizaje**

Debido a que el canal por el cual se lleva la información, es el audiovisual a través de la televisión, pues es un medio de gran impacto en nuestra sociedad, según estudios realizados en el 2003 por la fundación Kaiser Family Foundation en los que se percibe que el 74% de todos los niños latinoamericanos menores de 5 años han visto la TV antes de los 2 años.<sup>6</sup>

Entre varias corrientes teóricas que

<sup>2.</sup> DUBRAVCIC, MARTHA. "La comunicación aplicada a la Educación". Compilación y adaptación texto exclusivo para estudiantes especialización Pedagogía UPS-Q. Pág. 31 3. (Neuchâtel, Suiza, 1896-Ginebra, 1980) Psicólogo suizo. Jean Piaget se licenció y doctoró (1918) en biología en la Universidad de su ciudad natal. A partir de 1919 inició su trabajo en instituciones psicológicas de Zurich y París, donde desarrolló su teoría sobre la naturaleza del conocimiento.

<sup>4.</sup> VARIOS AUTORES."Enciclopedia de la Psicopedagogía". Editorial Océano. Pág. 65.

<sup>5.</sup> DUBRAVCIC, MARTHA. "La comunicación aplicada a la Educación". Compilación y adaptación texto exclusivo para estudiantes especialización Pedagogía UPS-Q. Pág. 31 6. http://www.pbs.org/parents/childrenandmedia/spanish/ article-faq.html

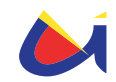

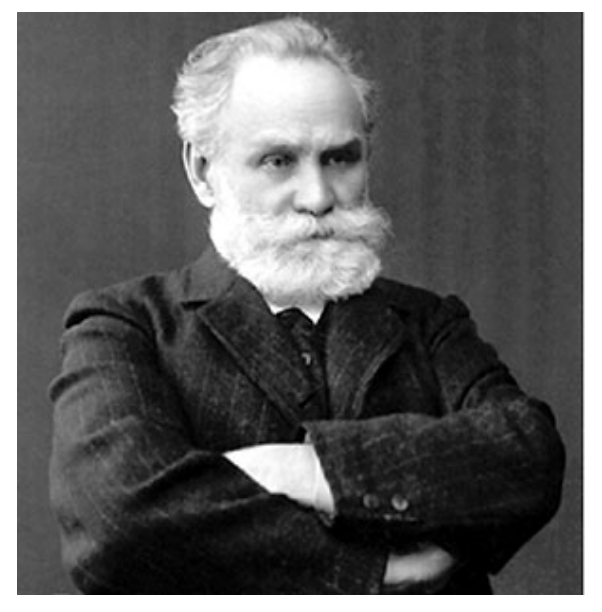

estudian la conducción del aprendizaje y la enseñanza, el presente trabajo se basará en la teoría conductista que trata de explicar el comportamiento como una serie de estímulos y respuestas.7 Entre las diferentes corrientes a seguir esta la de Pavlov el cual ideó el experimento en el que cada vez que presentaba la comida a un perro, hacía sonar una campanilla. Las primeras veces, el perro tan solo salivaba en presencia de la comida. Sin embargo con el tiempo, la repetición diaria del mismo ritual logró que el perro salivara jugos gástricos con tan solo oír la campanilla. En este experimento entraban en juego los siguientes conceptos:

- Estímulo neutro: es aquel que al principio del experimento, no guarda relación alguna ni con la respuesta incondicionada ni con el estímulo incondicionado. En el ejemplo se trataría del sonido de la campanilla.
- Estímulo condicionado. Es el estímulo neutro, una vez que el estímulo se ha repetido un número suficiente de veces, y se ha logrado que ante el estímulo que en principio era neutro, el animal responda con la respuesta

#### incondicionada."8

Este teoria de estimulación justifica el método inductivo en el cual se va introducir la información, y que por medio de la repetición del spot, el niño va a estimular su aprendizaje, sin la necesidad de saber qué es lo que hace en ese momento, sino más bien lo entenderá en su etapa de formación académica ocupando el método deductivo, de tal forma que su aprendizaje se facilitaría.

El método inductivo<sup>9</sup> se basa en la observación y en la experiencia, como cita John Dewey "el pensamiento parte de los hechos particulares para llegar hasta la ley general, o hasta el significado."10 Esto asegura Piaget: en los niños se da primero la consideración del caso concreto que la del caso abstracto, en el caso de este proyecto de lo semiconcreto (gráficos) a lo abstracto (la letra "C").

#### **Técnica de enseñanza.**

Según la experiencia de Ken Adams, quien propone que una de las primeras letras para la enseñanza debe ser la "C"11, debido a que las formas curvas se relacionan con una gran cantidad de elementos del entorno. Además, los primeros ejercicios que un niño elabora son líneas y círculos, pero esto también depende del desarrollo motriz del niño debido a que algunos lo desarrollan más pronto que otros con adecuada estimulación.

En la actualidad han sido creadas una amplia variedad de técnicas pedagógicas para el aprendizaje, el proyecto ha adoptado la técnica del trabalenguas y un recurso como la música para facilitar la dicción de las palabras, según la experiencia de Amón "el trabalenguas por medio de la música es una combinación para que

<sup>7.</sup> Conocimientos Pedagógicos y Razonamiento Lógico Verbal para Maestros. Pág. 163

<sup>8.</sup> Ídem., p. 164

<sup>9.</sup> http://www.canalsocial.net/GER/ficha\_GER. asp?id=5506&cat=educacion

<sup>10.</sup> G. PALMADE, Los métodos en Pedagogía, Buenos Aires 1964;

<sup>11.</sup> KEN ADAMS. "Actividades para ayudar al niño a aprender desde los 3 a 6 años". Ediciones CEAC, Perú, 2009. Pag 70.

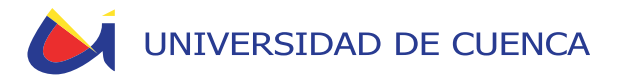

el niño adquiera conceptos sin memorizarlos, creando una empatía del niño con el aprendizaje sin necesidad de que este note que está aprendiendo. Entre las consideración que se debe tomar al desarrollar un trabalenguas están el que este no debe ser demasiado complejo o largo ya que dificultaría la retentiva en el niño, o provocaría una decepción al no poder aprenderlo, generando un posible trauma en el aprendizaje, al menos en la edad a la que va dirigida este trabajo.

El proyecto en su etapa de investigación necesitó de un trabalenguas que haga referencia con la letra c y su pronunciación, o sea el fonema producido por la unión de las letras "Se" o "Ce" que es el sonido al pronunciar el nombre de la letra. La razón de redundar y ocupar los fonemas "Ce y Se" se debe a que Ken Adams recomienda para la estimulación de la pronunciación lo siguiente: "…cuando leas, ve señalando alguna letras y muéstrale el sonido sin insistir demasiado."12 Al buscar un trabalenguas no se pudo encontrar referencia con estas características por lo que se tuvo que generar uno. Este proceso va a ser explicado más adelante puesto que va de la mano con el concepto de diseño.

Un recurso es la música, ya que por medio de ella el niño sigue el ritmo y al cantarlo o tararearlo trata de imitar la melodía, por lo que genera sonidos, volviendo más fácil y atractiva la manera de aprender.

#### **1.2. Semiótica**

#### **Definición**

La raíz griega seme (interprete) y iotikos (signos), dan origen a la palabra "semiótica", disciplina que se encarga del estudio del funcionamiento de los sistemas de signos. La semiótica no es una materia reciente, sino más bien ha sido un tema que ya Platón (Circa 428- 348 a.C.) la trataba en sus reflexiones sobre el origen del lenguaje al igual 12. Ídem. P. 69

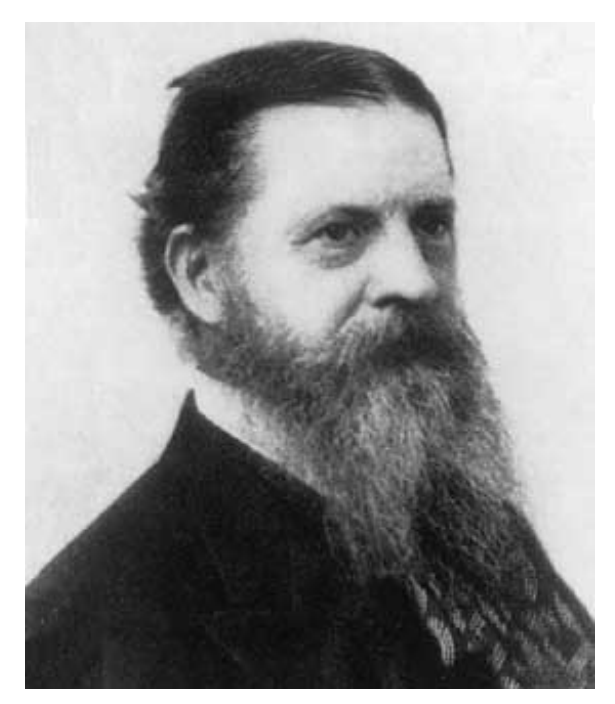

que Aristóteles (348-322 a.C.), quien analiza los sustantivos en la poética y sobre la interpretación.<sup>13</sup> Sin embargo, en la actualidad, se ha convertido en un disciplina de mucha importancia, la necesidad de estudiar los sistemas de signos.

En este campo existen dos corrientes marcadas: La de Ferdinand de Saussure<sup>14</sup> que plantea la diada (significado y significante) y la relación tríadica de Charles Sanders Peirce<sup>15</sup>, en la cual nos centraremos a continuación:

#### **Peirce y la triada**

Para comprender la representación, es necesario conocer como Peirce genera la triada, en donde sus partes serían:

> **El objeto** es la "porción" de la realidad representada por

<sup>13.</sup> COBLEY-JANSZ, Paúl-Litza. "Semiótica para principantes". Era Naciente. Buenos Aires, Argentina. 2004. Pág. 4. 14. (Ginebra, 1857-id., 1913) Lingüista suizo. Estudió sánscrito en Leipzig, bajo el influjo de la escuela de neogramáticos, que pretendía renovar los métodos del estudio de la gramática comparada.

<sup>15. (</sup>Cambridge, 1839 - Milford, 1914) Filósofo norteamericano. Hijo del astrónomo y matemático Benjamín Peirce, recibió de su padre, desde los primeros años, una intensa preparación científica. Consiguió el grado de "bachelor of arts" en la Harvard University en 1859, el de "master of arts" en 1862 y el de "bachelor of science" en 1863. Viviendo de su trabajo científico, aunque la filosofía comenzara a convertirse en su vocación más profunda, trabajó desde 1861 en la United States Coast Survey.

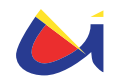

el signo en donde se define al objeto. Lo cual produce unos indicadores llamados índices para reconocer al signo.

**El representamen o signo** es la representación de algo. Los seres humanos accedemos al mundo "real" a través de un sistema simbólico. El representante sería pues, "el/los aspectos del objeto", el signo al presentar una analogía formal entre representante y representado genera una iconicidad.

**El interpretante**: "El significado de una representación no puede ser sino otra representación". Esto significa que se trata de otro signo que, ahora, es el signo que el representante produce en la mente de la persona volviéndolo un símbolo para representar al signo. Por ejemplo, al escuchar la palabra "pájaro" todos comprendemos de qué se está hablando, pero la variedad de pájaros que puedan representarse en cada persona habrá de ser diferente en cada caso. El interpretante, ha de relacionarse con los conocimientos y saberes comunes de una cultura determinada."16

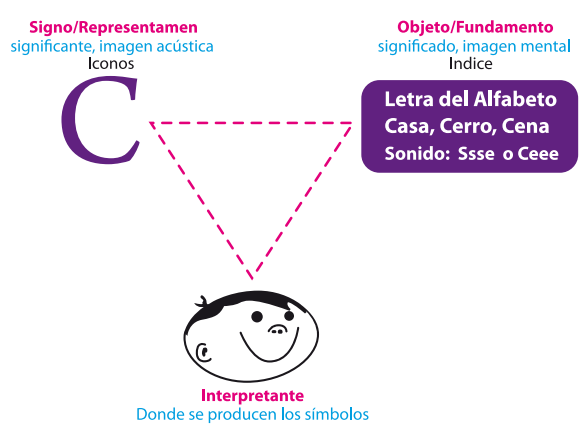

El representamen y el representante son entidades mentales, por lo tanto no son tangibles y solo realizamos estas actividades de simbolización con la finalidad de entender el mundo. 16. CASTRILLO, P. Introducción a Charles S. Peirce. Ediciones Escritos Lógicos Madrid. 1988. pág. 11-33.

#### **El signo, el proceso de comunicación y el proceso de aprendizaje.**

Existe una relación entre el proceso de aprendizaje basado en lo propuesto por Ken Adams en su libro "Actividades para ayudar al niño a aprender desde los 3 a 6 años" (en donde considera la entrada de información en el niño y su relación con los diferentes tipos de memoria dentro de este), el proceso de la formación del signo tomando como referencia la Teoría de Peirce y la de la comunicación aplicando el concepto de retorno por Wienner en su libro "Cibernética o el control y comunicación en animales y máquinas" en el que rompe el esquema lineal al hacerlo circular, de forma que la base del modelo pueda tener una aplicación en la comunicación humana, pues las personas no son elementos estáticos.

Pero en el caso del proyecto esta circularidad se rompe porque la televisión no es un ser vivo solo emite un mensaje que el niño lo decodifica, ya que no hay una interrelación entre el facilitador y el enseñando, de forma que la comunicación vuelve a ser lineal pero con una retroalimentación dada en el momento que el niño la recuerda en la etapa escolar donde da significado y relación a lo aprendido en experiencias anteriores. Según esto estamos en el lineamiento conductista de Pavlov17 ocupando la teoría del estimulo Neutro y Condicionado, con este argumento se define el canal por el cual el diseño se relacionará como un recurso en la estimulación del aprendizaje.

Pero también se debe tomar en cuenta lo expuesto por el pedagogo José Amón basado en la Teoría de

<sup>17.</sup> Ivan Pavlov (1849-1936) Fisiólogo conocido por sus estudios sobre el comportamiento reflejo. Es reconocido por sus trabajos precursores sobre la fisiología del corazón, el sistema nervioso y el aparato digestivo. Sus experimentos más famosos, que realizó en el 1898, demostraron la existencia de reflejos condicionados y no condicionados en los perros y tuvieron gran influencia en el desarrollo de teorías psicológicas conductistas, fisiológicamente orientas durante los primeros años desde el siglo XX.

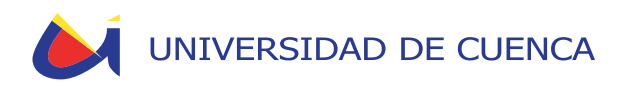

Piaget y Freire<sup>18</sup>, el cual cita:

"Para poder inducir el aprendizaje en el niño se debe: primero llegar a la fase **Afectiva**, o sea llamar su atención sin agredirla, luego pasamos a una fase llamada **Motriz**, en donde el niño se involucra con el objeto manipulándolo a través de los sentidos, es aquí donde los conceptos mentales surgen y forman la última etapa que es la **Cognitiva** en el que él concepto está ya formado y se hace presente el símbolo como tal."

Para explicar de mejor manera lo anotado, el siguiente cuadro muestra la relación entre el signo, el proceso de comunicación y el proceso de aprendizaje.

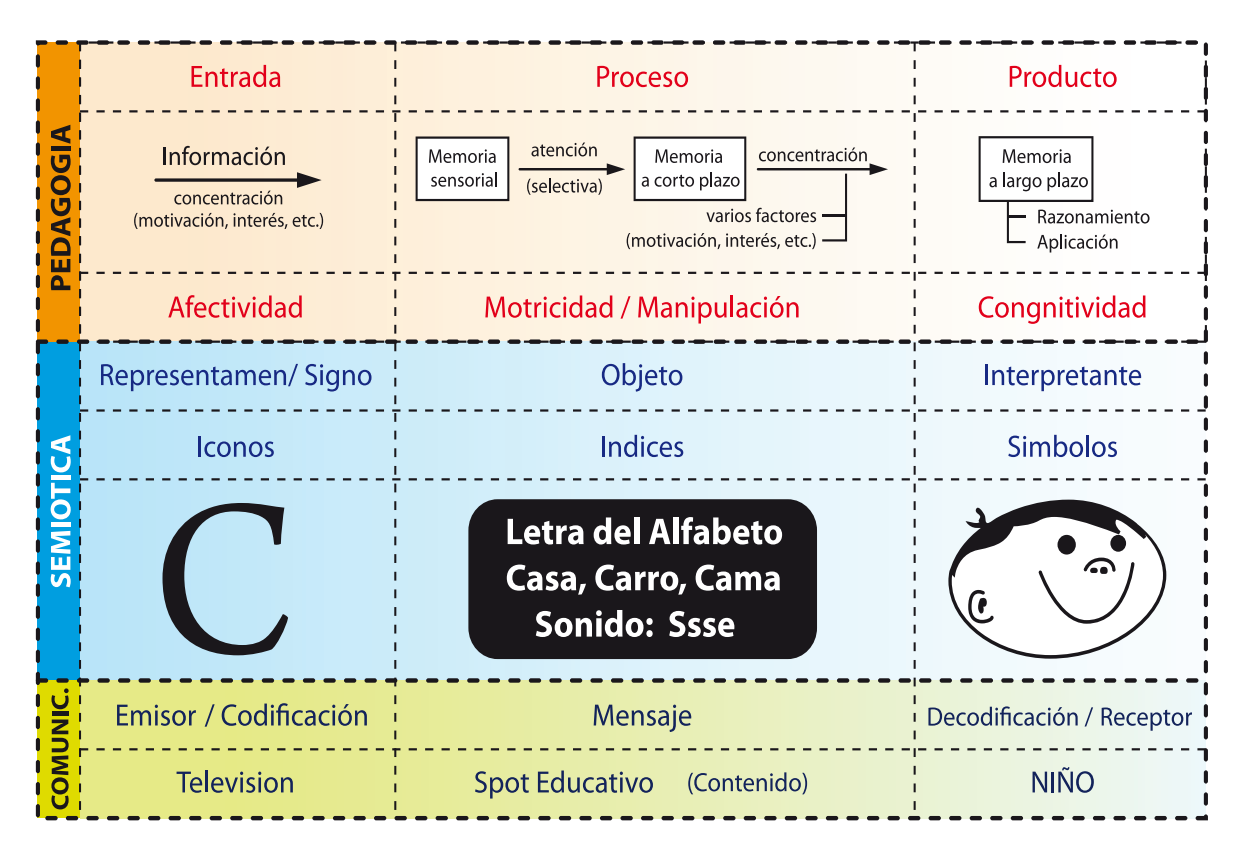

Este cuadro me servirá para construir el signo basado en una técnica didáctica por medio de un recurso como la animación audiovisual utilizando al diseño como medio para generarla.

<sup>18. (</sup>Recife, Brasil, 1921-São Paulo, 1997) Pedagogo brasileño. Estudió filosofía en la Universidad de Pernambuco e inició su labor como profesor en la Universidad de Recife, como profesor de historia y filosofía de la educación.

![](_page_17_Picture_1.jpeg)

18

![](_page_18_Picture_0.jpeg)

## CAPITULO 2 Consideraciones para el diseño

![](_page_19_Picture_1.jpeg)

20

![](_page_20_Picture_0.jpeg)

### CAPITULO 2

Consideraciones para el diseño

Por motivos de extensión se redujo la investigación a las siguientes recomendaciones dadas por expertos para generar la gráfica, basadas en estudios en niños.

#### **2.1. Psicología del color**

El color es un componente importante a la hora de ilustrar ya que tiene influencia en el impacto sobre los niños, la siguiente tabla basada en los estudios de Eva Heller<sup>19</sup> en su libro Psicología del color y otros datos encontrados en el sitio web webusable.com, se usan como referencia, pero se debe destacar que el uso del color depende del medio y su vínculo con el individuo y no se puede hablar de leyes universales para el uso del color.

| <b>COLOR</b>    | <b>SIGNIFI-</b><br><b>CADO</b>                                                                                                    | <b>SU USO APORTA</b>                                                                                                    | EL.<br><b>EXCESO</b><br><b>PRODUCE</b>           | RECOMENDACIÓN EN EL USO INFANTIL                                                                                                    |
|-----------------|----------------------------------------------------------------------------------------------------|----------------------------------------------------------------------------------------------------|--------------------------------------------------|----------------------------------------------------------------------------------------------------|
| <b>BLANCO</b>   | Pureza.<br>inocencia,<br>optimismo,<br>fantasía                                                                                     | Purifica la men-<br>te a los más<br>altos niveles                                                                                         |                                                  | Para representar fantasía, fantasmas.                                                                                                    |
| <b>AMARILLO</b> | Intelectuali-<br>dad, calor,<br>precaución,<br>innovación,<br>Iluminación.                                                          | Es un de los<br>colores prefe-<br>ridos de los<br>niños alegres y<br>juguetones                                                           | Genera<br>actividad<br>mental                    | Se utiliza el color amarillo en niños con gran dis-<br>persión, poca concentración. Utilizado en tono<br>pastel en escritorios, libros, útiles para promover<br>actividad intelectual, en ambientes en donde<br>trabajan niños con dificultades de aprendizaje<br>o fatiga mental. También es un color que inspira<br>energía y optimismo |
| <b>NARANJA</b>  | Energía,<br>alegria,<br>movimiento.                                                                                                 | Tiene un agrad-<br>able efecto de<br>tibieza.<br>niños tímidos y<br>depresivos                                                            | Aumenta<br>la ansie-<br>dad                      | Las tonalidades suaves expresan calidez, es-<br>timulan el apetito y la comunicación, mientras<br>que las tonalidades más brillantes incitan la di-<br>versión y la alegría. Puede ser considerado para<br>el cuarto de juego de los niños en combinación<br>con colores neutros.                                                         |
| <b>ROJO</b>     | Alegría, En-<br>ergía, vitali-<br>dad, poder,<br>fuerza,<br>apasion-<br>amiento,<br>valor,<br>agresividad.<br>Sangre,<br>alto, ira. | Usado para<br>intensificar el<br>metabolismo<br>del cuerpo con<br>efervescencia<br>y apasion-<br>amiento.<br>Color ideal<br>niños tímidos | Ansie-<br>dad, agi-<br>tación,<br>tensión        | Este color se recomienda en ambientes,<br>juguetes, indumentaria que busque impulsar la<br>acción. Atrae mucho la atención visual.<br>No es recomendable usar el rojo en niños hip-<br>eractivos o agresivos, en situaciones donde es<br>necesaria la concentración, como leer.                                                           |
| <b>VIOLETA</b>  | Serenidad,<br>enfer-<br>medad<br>irritación.                                                                                        | Relaja la mente                                                                                                    | Pensa-<br>mientos<br>negativos                   | Estimula la parte superior del cerebro, la cre-<br>atividad, la inspiración, la estética, la habilidad<br>artística y los ideales elevados                                                                                                    |
| <b>AZUL</b>     | Serenidad,<br>armonía,<br>fidelidad,<br>sinceridad.<br>Frio, mar.                                                                   | Tranquiliza la<br>mente,<br>Estimula la<br>lectura.                                                                                       | Depre-<br>sión,<br>aflicción,<br>pesad-<br>umbre | Se trata de un color frío que produce paz y<br>sueño. Es utilizado en tono pastel para relajar,<br>para ambientar cuartos, camas, etc.<br>Celeste: Tiene un poder sedante, relajante, anal-<br>gésico y regenerador.                                                                                                    |

<sup>19.</sup> Eva Heller socióloga, psicóloga y profesora de Teoría de la Comunicación y Psicología de los colores. Ha escrito un libro sobre los colores para niños y ha publicado varias novelas en Alemania.

![](_page_21_Picture_1.jpeg)

![](_page_21_Picture_337.jpeg)

#### **2.2. Ilustración para niños.**

La apreciación de la realidad del niño dependerá del grado de motivación. Es por esto que la ilustración debe tomar en cuenta muchos aspectos para poder dirigirse al público infantil, las siguientes recomendaciones servirán a la hora de ilustrar.

![](_page_21_Picture_338.jpeg)

a. KELLY, D. D. (2004). Uncovering the history of children's drawing and art. p.1,2. b. Idem., p 2,3.

![](_page_22_Picture_0.jpeg)

![](_page_22_Picture_286.jpeg)

Cuadro: Referencia bibliográfica varios autores. Realizado por Juan Pablo Tigre

c. WALLON, P., & DOMÍNGUEZ CRUZ, R. A. (1995). El dibujo del niño. Siglo Veintiuno.,p. 17.

d. REGIDOR, R. "Las capacidades del niño: guía de estimulación temprana de 0 a 8 años", Ediciones Palabra.España. 2003. p. 358.

e. MARÍN VIADEL, R. (1988) El dibujo infantil: tendencias y problemas en la investigación sobre la expresión plástica de los escolares, p. 7.

f. MARÍN VIADEL, R. (1988) El dibujo infantil: tendencias y problemas en la investigación sobre la expresión plástica de los escolares, p. 15.

g. MICHAEL THOMPSON. "Proyecto Maneras positivas de hablar y de escuchar."

h. http://cuentosparadormir.com/content/edublog/8-trucos-para-generar-ideas-creativas-y-divertidas-en-un-cuento

![](_page_23_Picture_1.jpeg)

![](_page_24_Picture_0.jpeg)

![](_page_24_Picture_1.jpeg)

![](_page_25_Picture_1.jpeg)

![](_page_26_Picture_0.jpeg)

#### CAPITULO 3

Diseño y animación

El punto de partida de este proyecto, está en la utilización de una técnica de estimulación que ayude al aprendizaje por medio del recurso audiovisual generado en el diseño y considerando aspectos como su público, la edad y sobretodo el medio en el cual se va a comunicar.

Como se expuso en el primer capítulo las técnicas pedagógicas a utilizar son el trabalenguas y recursos como la música y la imagen.

Para realizar la animación es necesario en un primer paso la elaboración de un guión, en el proyecto está dado por la utilización de un trabalenguas, el cual existe pero no con las características que se requerían para cumplir con el objetivo, por lo que se siguió el siguiente proceso para su creación:

Luego de una lluvia de ideas se escogieron las palabras que contenían la letra C y palabras que produzcan el fonema "SE o CE", entre los que figuraba: caracol, cangrejo, conejo, cuy, cebra y culebra, etc., entre las palabras seleccionadas figuraban cebra y culebra, la razón de no escoger cebra era que la morfología del animal no se adaptaba a la forma de la letra en mención, además no es un animal propio del Ecuador, por lo que se eligió la culebra, pues en nuestro país existen 204 especies<sup>20</sup>. Adicionalmente la flexibilidad del cuerpo de esta se adapta a la forma de la letra "C",

Uno de los problemas con respecto a la palabra culebra es que no incita a la pronunciación del fonema "Se o Ce" por lo que se decidió tomar el nombre formal para llamar a estos reptiles, serpiente.

Para evitar confusiones en la escritura de la palabra serpiente se le dió el nombre de Ceci el cual es una abrevi-

20. http://www.edufuturo.com/educacion.php?c=1514

ación del nombre propio Cecilia en el que se hace presente la pronunciación del fonema "Ce"

Para poder crear una mejor referencia se combino las palabras anteriores creando al personaje Ceci Serpiente, en el que el fonema "Ce y Se" son repetitivos. Con esta misma estructura se construyo el siguiente trabalenguas:

Ceci serpiente

Pasea en el césped

Bajo el cielo celeste

Del cerro Serrano cenando

Cereales cerezas y centeno

Y luego de comer:

Ceci serpiente cerca del cedro

Cerró sus ojuelos

En el Serrano cerro.

De este trabalenguas se desencadena el proceso de diseño que consiste en:

#### **3.1. Concepto**

El representar la naturaleza ecuatoriana de forma metafórica, a través de la interpretación de una perspectiva mostrada en los dibujos realizado por niños, evitando crear una copia naturalista de la realidad.

#### **3.2. Personaje y ambientación**

#### **Carácter del personaje**

Nuestro personaje debe poseer un carácter amigable, divertido, coqueto y alegre, nada grotesco que pu-

![](_page_27_Picture_1.jpeg)

eda hacer que el niño genere rechace ya que la serpiente posee un concepto negativo, agresivo dentro de nuestra sociedad.

#### **Diseño y composición del personaje para la ambientación del escenario.**

Para comenzar a desarrollar la ilustración se pidió al niño Juan José Amón de 2 años seis meses de edad, que dibujara una culebra, luego de realizar unos garabatos, nos explicó que esas líneas sin sentido, para él era una culebra en la que las formas más grandes son los ojos ya que la culebra le estaba mirando y una figura un tanto amorfa era el cuerpo, esto se puede observar en la siguiente imagen.

![](_page_27_Picture_5.jpeg)

Ceci Serpiente es el único personaje dentro del trabalenguas, por lo que para su interpretación gráfica se necesitó de una investigación para constatar la existencia de un o los tipos de serpientes que habitan la sierra ecuatoriana, el resultado fue que existe una especie llamada Tantilla Andinista de la familia colubridae (culebras) descubierta por Wilson & Mena en 1980, esta especie de serpiente es conocida como culebra ciempiés de Chimborazo<sup>21</sup> la cual habita en los andes Ecuatorianos.

Las siguientes imágenes, aunque no parezcan tener relación con el personaje final, sirvieron de referencia para realizar relaciones, de cierta manera, de proporción, color y movimiento.

<sup>21.</sup> http://serpientes-snakes.com.ar.elserver.com/superfamilias/tantilla\_andinista.htm

![](_page_28_Picture_0.jpeg)

![](_page_28_Figure_1.jpeg)

El dibujo generado por Juan José más la referencia que daban las fotografías reales de la serpiente, fueron los puntos de partida, tomando en cuenta que la forma del personaje no sea agresiva, se trato de evitar vértices puntiagudos, según las recomendaciones del estudio hecho con anterioridad. De esta manera se realizaron los siguientes esbozos.

![](_page_28_Figure_3.jpeg)

![](_page_29_Picture_1.jpeg)

Como se puede observar, al principio su forma era un tanto grotezca, pero luego al trabajar la idea, se fue estilizando hasta llegar a un punto donde se intenta geomatrizarla.

Además la relación de proporción de la cabeza con el cuerpo casi es la misma, según las imágenes de referencia, al momento de representarlas se decidió hacer que la cabeza tenga mayor jerarquía para poder darle detalles, como el carácter de amigabilidad por medio de la sonrisa.

Los ojos siempre fueron pensados de una forma exagerada pera poder provocar una cierta coquetería; sobre ellos se dibujaron las pestañas, con estas se logro dar la identificación con el género femenino.

En los primeros bocetos la cabeza siempre estuvo dibujada en la parte superior, pero luego se decidio ubicarla en la parte inferior por motivos pedagogicos con referencia a la escritura de la letra c.

Este cambio dirección, hacia abajo, es generar movimiento de manera que el trayecto simula como se escribe letra C, según material didáctico gráfico encontrado en el portal educativo Educarecuador del Ministerio de Educación<sup>22</sup>.

![](_page_29_Picture_7.jpeg)

En esta etapa se adicionaron círculos dentro del cuerpo de la serpiente para generar una representación de la textura que poseen algunas serpientes en

![](_page_29_Figure_9.jpeg)

<sup>22.</sup> http://www.educarecuador.ec/interna.php?txtCodiInfo=62

![](_page_30_Picture_0.jpeg)

Luego de unos ligeros cambio en el dibujo del personaje quedo definido de esta manera.

![](_page_30_Figure_2.jpeg)

#### **Gráfica del ambiente**

 Para la ilustración del ambiente se tomó en cuenta el concepto de diseño y previamente la forma del personaje ya determinada, para crear una relación con el medio en el cual se van desarrollar las escenas, es por esto que también se miraron las recomendaciones anteriormente descritas, de forma tal que la ilustración del paisaje se relaciona mucho con la simplicidad del personaje.

 Con respecto a la perspectiva según ejercicios realizados por Wallon, P., & Domínguez Cruz en su libro "El dibujo del niño" en el que se describe que el niño percibe la profundidad pero no puede representarla debido a la complejidad para su edad si haber aprendido las herramientas previas para poder dibujarla. Es por esto que se decidió realizar una perspectiva plana sobre-poniendo los elementos en la composición desde una vista frontal.

**Montañas:** En un principio se dibujaron en formas simples semirculares, pero luego se dibujaron en formas triangulares a las que se las estilizo suavizando sus puntas.

![](_page_30_Figure_7.jpeg)

![](_page_31_Picture_1.jpeg)

**Césped:** Se ilustró como una secuencia de rayas, después una secuencia de líneas quebradas, pero luego se pensó en darle relación con la letra c para lo cual se dibujaron una secuencia de líneas con dirección curva hacia la derecha de forma que quede representado el llano y a su vez haga referencia a la letra c.

**Agujero:** En este se va a realizar la acción donde ceci serpiente se alimenta de forma que su representación permita mostrar esta escena, al pensar en planos el agujero dentro la tierra desde una vista superior se vería representado geométricamente por un círculo, pero no se observaria como un agujero, por lo que se lo dibujo desde una perspectiva frontal, de manera que en él cesi se introduzca generando un movimiento similar al de la escritura de la c.

![](_page_31_Picture_5.jpeg)

**Árbol**: En un primer dibujo se lo graficó de forma muy estilizada pero se necesitaría darle detalles como el de las ramas y el tronco para que el árbol se viera no tan simple, ya que forma parte, en un primer plano, de la escena en que ceci queda dormida en el cedro.

![](_page_31_Picture_7.jpeg)

![](_page_32_Picture_0.jpeg)

Luego de definir estos parámetros se procedió a la elaboración del ambiente logrando a continuación, esta grafica:

![](_page_32_Picture_2.jpeg)

#### **Cromática**

Luego de definir la gráfica del personaje y su alrededor se procede a la concreción de esta mediante el color, para la elección adecuada de los estos, tomamos como referencia, fotografías de los andes ecuatorianos.

![](_page_32_Picture_5.jpeg)

Las imágenes muestran un ambiente en el que las montañas y el llano predomina el color verde en sus diferentes matices, el cielo de color celeste, como ya es conocido la representación de los árboles es de color verde por sus hojas y de café el tronco, así como también la tierra es de color café.

Con respecto al personaje, en la primera concreción de color se definió a la serpiente de un color verde claro, ya que es un color atractivo, los círculos se concretaron con amarillo pero quedaba la serpiente un tanto sin vida, entonces se pintaron los círculos de diferentes colores planos como magenta, cyan, amarillo, rojo y violeta, para dar atractivo. Quedando de la siguiente manera:

### UNIVERSIDAD DE CUENCA

![](_page_33_Picture_1.jpeg)

#### Concreción del personaje

![](_page_33_Picture_3.jpeg)

#### Definición de los colores del ambiente (escenas)

![](_page_33_Picture_5.jpeg)

Para generar la profundidad, se utilizaron colores más oscuros para los elementos que estuvieran lejanos y colores más claros para los que estuvieran en primeros planos.

Cabe recalcar que la definición de los colores en el proyecto varió de la técnica aplicada ya que, en el caso del collage se tuvo que hacer selección de los colores de cartulina en stock. Además los colores variaron según la evolución en la elaboración de la maqueta, por lo que se tuvo una referencia de los colores a utilizar pero no se los definió en porcentajes exactos.

#### **3.3. Técnica de animación**

Luego de definir la gráfica, sus colores, se procedió a definir la técnica de animación, se decidió la utilización del stop motion, ya que esta técnica nos es muy utilizada en animación que son observables en la televisión nacional, además que permite controlar de forma manual elementos como la iluminación y el movimiento del personaje.

Esta técnica se realiza por medio de la captura cuadro por cuadro a través de fotografías de elementos estáticos<sup>23</sup>, los cuales son cambiados de posición 23. http://www.animacion.us/escuela/peliculas/cine/tipos\_de\_animacion/

para generar movimiento. Existen dos tipos animación en plastilina (material maleable) y de objetos rígidos.

Esta técnica tiene variantes, en las que figura la de Pixelacion (fotografía de objetos comunes e incluso personas), Rotoscopia (básicamente se llamaría calcar los elementos reales), y Animación de Recortes (cut out animation) la que consiste en la fotografía de objetos bidimensionales como recortes o fotografías, en los cuales los miembros del cuerpo son recortes, esta forma se asemejaría a un collage.

La animación va a utilizar la técnica de papel cortado por lo que los elementos deben poseer un borde blanco intencional para que se note que es papel.

#### **3.4. Técnica de ilustración**

 Para ilustrar los escenarios, se tenía que pensar como se verían en maqueta y la técnica para desarrollar la animación, en este caso se definió el stop motion, por lo que se realizaron las siguientes propuestas:

*-* Collage bidimensional por medio del uso de telas, esponja y cartulina para la creación del ambiente, y la ilustración del personaje mediante el acrílico sobre canson y luego se lo recorto, se dejaron líneas blancas a su alrededor de forma intencional para que se note que es un recorte. Esta propuesta se realizo pensado en la técnica de animación stop motion a base a recortes.

![](_page_34_Picture_7.jpeg)

*-* Técnica Digital, (Adobe Illustrator), en esta propuesta se veía la posibilidad de una animación digital, aquí los colores y los elementos, tienen mayores efectos por las herramientas que proporciona el software.

![](_page_34_Picture_9.jpeg)

![](_page_35_Picture_1.jpeg)

*-* Prototipo, se elaboró una maqueta con elementos volumétricos, para esta se construyo el personaje en forma de títere por medio tela y relleno de algodón así como su entorno se creó de papel pintado para representar el césped. Se ideo buscando una manera más rápida de manipulación para la animación.

![](_page_35_Picture_3.jpeg)

La técnica de ilustración que se selecciono es el collage debido a la estética que presenta y para constatar su pertinencia se desarrollo tres pasajes del guión, estos se observan en los gráficos.

#### Propuestas finales

![](_page_35_Picture_6.jpeg)

Pasea en el cesped Cenando cereales, cerezas y centenos

Cerró sus ojuelos

#### **3.5. Storyboard**

"El storyboard es un guión técnico en el que la historia esta dibujada plano a plano por medio de pequeñas viñetas que señalan el encuadre a realizar y van acompañados de los textos con los diálogos correspondientes. Es muy útil al momento del rodaje, pues facilita el trabajo de los técnicos sobre todo en secuencias de acción. Es imprescindible donde hay efectos especiales que posteriormente han de superponerse<sup>24</sup>."

El story es una pieza clave en el proceso de preproducción y visualización, ya que literalmente explica la historia en imágenes, además está ligado al guión y la música.25

Para la realización del storyboard se necesito de la construcción previa de la música junto con el trabalenguas para determinar el tiempo en que se van a desarrollar las escenas de la animación.

<sup>24</sup> http://www.uhu.es/cine.educacion/cineyeducacion/glosariocine.htm

<sup>25</sup>**. WELLS Paul.** Fundamentos de la animación." Parramón. Barcelona España 2007. Pág. 36.

Al componer la melodía en un principio se pensó en una canción de cuna debido a que el trabalenguas hace mención de que la serpiente queda dormida luego de alimentarse, por motivos de atracción mediante la música esta necesito un cambio en su ritmo pero conservo la misma melodía.

Teniendo definida la música que va a acompañar a la animación se procedió a la elaboración del storyboard para tener claro la secuencia a seguir en la animación en tiempo real.

![](_page_36_Picture_223.jpeg)

![](_page_37_Picture_1.jpeg)

![](_page_37_Picture_231.jpeg)

![](_page_38_Picture_0.jpeg)

## UNIVERSIDAD DE CUENCA

![](_page_38_Picture_244.jpeg)

![](_page_39_Picture_1.jpeg)

#### **3.6. Construcción del escenario**

Para la elaboración de la maqueta, se realizó un boceto, el cual se observa en la imagen, en él se muestra un plano donde se explica la ubicación y organización de los objetos que forman parte de las escenas, la maqueta posee un tamaño aproximado de 2 x 0,7 m, la razón de su extensión se debe a que esta se va a mantener en movimiento mientras la cámara se mantendrá fija, además la maqueta estará en posición horizontal debido a que el personaje no puede estar en forma vertical puesto que puede desprenderse de esta, por lo que la única solución sería adherirlo a la maqueta pero hay que tomar en cuenta que debe estar libre para el movimiento, por lo que es más fácil realizarlo de manera horizontal. Se utilizarón espesores para generar un efecto de profundidad por medio de las sombras, producto de la iluminación artificial.

![](_page_39_Picture_4.jpeg)

Con respecto al personaje se diseño una forma para resolver el problema de movimiento que este debe realizar, por lo que se dividió en partes a la estructura de la serpiente de tal manera que su cuerpo se articula, pero en este caso la dificultad se centraba en que sus bordes deberían notarse intencionalmente debido a la técnica de animación propuesta.

Esta dificultad se resolvió al hacer que cada parte del cuerpo de la culebra termine en una media circunferencia con su borde respectivamente, luego a cada parte se le realizó un corte entre la separación de la concreción del color y el borde blanco siguiendo la circunferencia, de forma que cada parte es insertada a manera de rompecabezas en medio del corte de cada elemento, de esta manera la serpiente adquiere movilidad, por medio de un mecanismo básico de rotación, si perder el detalle del borde blanco tal como se puede ver en la grafica.

![](_page_40_Picture_0.jpeg)

#### Propuestas finales

![](_page_40_Picture_2.jpeg)

![](_page_40_Picture_3.jpeg)

Construcción

Para esta etapa se construyeron dos maquetas la una con materiales texturados y la otra con materiales llanos, por motivos técnicos fue eliminada la primera maqueta, ya que la iluminación y la relación del personaje con los elementos del escenario no permitía una lectura correcta, por lo que se intento simular volumen por medio de la aplicación de acrílico lo que genero una sobrecarga de elementos, esto se observa a continuación:

![](_page_40_Picture_6.jpeg)

Para solucionar este problema se tomó como referencia las ilustraciones realizadas en libro de Rebecca Isbell <sup>26</sup> y Shirley C. Raines<sup>27</sup> que se observan en las imágenes.

<sup>26.</sup> Rebecca Isbell es directora del Centro de Ensenanza para la Primera Infancia de Tennessee. Publico destinatario: Dirigido a padres y educadores de ninos de hasta 6 anos, que deseen aprender a comunicarse mejor con los ninos a traves de los cuentos y las actividades relacionadas con ellos que se incluyen en el libro.

<sup>27.</sup> Shirley Raines es Presidenta de la Asociacion para la Educacion Infantil y decana del colegio de educacion de la Universidad de Kentucky.

![](_page_41_Picture_0.jpeg)

![](_page_41_Picture_1.jpeg)

![](_page_41_Picture_2.jpeg)

Imágenes tomadas del libro "El Arte de Contar Cuentos a los niños" de Rebecca Isbell y Shirley C. Raines

Al ver estas imágenes se procedió a buscar un material que proporcionara un color definido, lo cual determino el uso de una cartulina específica, de la casa Kimberly, línea Prestigie, esta cartulina evita el rebote de luz que genera brillo y espacios blancos dentro de la fotografía. Cabe mencionar que para que la maqueta en su totalidad no se vea plana se procedió a incluir retoques con acrílico, mediante contraste análogo de los elementos. La maqueta construida se vería de esta forma.

![](_page_41_Figure_5.jpeg)

Luego de esto se procedió a realizar ciertos ajustes en lo que se refiere a la composición.

Con respecto a la iluminación se procedió al uso de lámparas de luz artificiales para controlar la iluminación de la maqueta, por motivos de procedimiento no se utilizó la luz de fuentes naturales, debido a que primero dependemos del clima y segundo, al realizar una secuencia esta va cambiando según transcurre el tiempo.

Para la iluminación, en un principio,se utilizó dos reflectores de 500 w, colocados de forma omnidireccional, de luz amarilla los cuales chocan contra una pantalla de color blanca para suavizar y dispersar el impacto de la luz sobre los elementos, se colocaron dos focos de forma cenital 150w de luz blanca para equilibrar la luz amarilla y generar sombra de mediante la separación de los elementos sobre la superficie de asentamiento. Existe una iluminación interior, que

![](_page_42_Picture_0.jpeg)

está debajo la maqueta, para dar luz a las estrellas, por lo que se necesitó del recorte de cada una de las estrellas para dar un efecto de resplandor.

![](_page_42_Figure_2.jpeg)

Después de varias pruebas, se observo una incidencia del amarillo sobre el blanco del 15% hasta el 35% en espacios blancos demasiado grandes, por este motivo: se eliminó un reflector alógeno de 500w, se inserto un foco de luz blanca de 150 w en sentido omnidireccional y se adiciono un foco de luz blanca de 250w de forma cenital sobre el centro de la maqueta; con respecto al suavizado de la luz se inclino en sentido paralelo a la lámpara alógena de forma que solo ilumine la parte superior del escenario. Al realizar estos cambios la influencia del amarillo sobre el blanco se redujo al 6% por lo que se realizó cambios por medio del balance de blancos y velocidad de disparo de la cámara, quedando un ataque del 2% de amarillo sobre el blanco. La siguiente es la prueba final antes de la grabación.

![](_page_42_Picture_4.jpeg)

![](_page_43_Picture_1.jpeg)

#### **3.7. Animación**

Para el proceso de animación se necesitó de un programa que permita controlar la secuencia fotográfica que exige el stop motion, esta herramienta es conocida como transparencia o efecto cebolla, el cual permite la visualización de una imagen en tiempo real, con una previamente tomada y con efecto de transparencia del 50% tal como se puede visualizar en la imagen.

![](_page_43_Figure_4.jpeg)

#### Efecto de transparencia

Este efecto permite visualizar y realizar, con una cierta precisión, la secuencia de movimientos. Existen algunos programas que tienen esta posibilidad pero la mayoría son pagados y su costo oscila entre los \$60 a \$400 dependiendo de la plataforma, debido a los costos se utilizaron dos programas gratuitos pero con algunas limitaciones.

- **-** Monkey Jam que permite organizar secuencias fotográficas y luego exportarlas en formato AVI, en este se puede controlar la composición de los frames o sea el número de fotografías que contiene cada secuencia para determinar el tiempo de la animación según la característica que esta tenga, los movimientos pueden ser bruscos o suavizados por medio de la calibración de los frames. El inconveniente de este software es que no posee la herramienta de transparencia pero si permite la captura de las fotografías.
- **-** Animator Simple DV este programa posee las características del Monkey Jam pero la diferencia es que este tiene integrada la herramienta de transparencia para previsualizar el movimiento, el inconveniente de este al ser de licencia gratuita es que no permite la edición simultánea de sonido, pero permite tomar una secuencia de fotos desde una carpeta y luego exportarla en formato avi con un máximo de resolución de 720 x 560 px., un control de la composición de los fotogramas por segundo, logrando una exportación rápida y acoplada a la necesidad.

Para realizar el stop motion por medio de estos programas es necesario una cámara que permita su uso remoto a través de la computadora para visualizar y capturar imágenes desde el programa.

Se utilizó una Handycam Panasonic mini DV por medio de un puerto fireworks, podemos visualizar y capturar las imágenes desde la computadora pero

![](_page_44_Picture_0.jpeg)

los fotogramas son de muy baja calidad, lo que elimina detalles importantes de la maqueta, además exige el uso de iluminación excesiva. De esta forma se realizó un demo del cual se extraen estos fotogramas.

![](_page_44_Figure_2.jpeg)

Aquí se puede previsualizar la falencia de la resolución de las fotografías.

Este inconveniente se resolvió de la siguiente forma se ocupo la filmadora de baja calidad como un recurso para previsualizar el movimiento mediante Animator Simple DV, y por medio de una cámara compacta Panasonic modelo Lumix DMC-FZ30 con la apertura del obturador en modo automático, un enfoque 3.6, una resolución de 3Mp, se procedió a la captura de imágenes, luego separación de la fotografías en carpetas diferentes por escenas, importación como secuencia dentro del software y por ultimo exportación en formato avi calibrando el número de fotos por cada segundo para luego unirlo en el proceso de edición.

![](_page_44_Figure_5.jpeg)

Forograma 127

![](_page_44_Figure_7.jpeg)

#### **3.8. Edición**

Al exportar las secuencias es necesario unirlas para completar la secuencia según el Story, esta produce continuidad creado la animación. La edición se relaciona con el proceso de post-producción<sup>28</sup>, en ella se trabaja las tomas y efectos especiales que van a ser incluidos dentro de la animación, así como también la mezcla y masterización de la música y su inclusión en el video.

En el proyecto, para tener una idea del producto final se utilizo el movie maker de Windows un editor básico y rápido de video, en él se combinó la música con el video a manera de borrador. Una vez previsualizada la idea, se juntaron las escenas y con el Adobe After Effects se inserto el efecto de ruido, por medio de capas a base de escaneos y saturaciones en blanco/negro generados desde el 28. http://jlafulla.galeon.com/pr\_suj\_fases2.htm

![](_page_45_Picture_1.jpeg)

photoshop, este efecto da una estética conocida como old movie<sup>[1</sup>, la que es característica de las primeras películas del cine en donde se nota la distorsión y oscilación de las imágenes, que tienen similitud con las imágenes producidas en el stop motion. Para la exportación final del documento, por motivos de presentación, se utilizo un formato de video avi, con un tamaño final de 720 x 540 px, sin compresión, una profundidad de color de 16 bits, con una salida de sonido de 48000 Kbps, de forma que con estas características el video puede ser grabado y reproducido en DVD, además, que el color del video no se deteriora en la exportación así como su definición.

Este es el último paso del proceso de post-producción, con el que también se define el producto final y culmina el objetivo del presente proyecto.

![](_page_45_Picture_4.jpeg)

#### Edición e inclusión de efectos del video

Edición de video

![](_page_45_Picture_7.jpeg)

Efectos de video

![](_page_46_Picture_0.jpeg)

## Conclusiones y Recomendaciones

![](_page_47_Picture_1.jpeg)

#### **Conclusiones**

Todo proceso de comunicación, implica un proceso de aprendizaje, y es en este donde el diseñador interviene como un vinculo mediador para transmitirlo pero tomando en cuenta que no puede ni debe ver al mundo solamente desde su perspectiva y que su interpretación no es verdad única, sino más bien es parte importante, dentro de un proceso creativo, resultado de su vinculación con el medio al que estudia.

Como conclusión el proceso de este proyecto describe lo dicho y aporta con un producto generado desde el ambiente infantil, para la estimulación de su aprendizaje por medio de recursos desde una perspectiva pedagógica y a la vez pone en práctica procesos de un diseño interactivo e investigativo, adquirido en los años de estudio.

Para mí el presente trabajo se torno tedioso, debido que el nivel de exigencia para este tipo de proyectos es muy elevado, por lo tanto requiere mayor cantidad de tiempo para su realización, además que requería de un equipo humano y técnico para completar con mayor eficacia su producción.

Algo positivo del proyecto es que gracias él se descubre aptitudes, que a lo largo de la carrera de diseño no se han podido desarrollar, es decir, que he podido experimentar con recursos que nunca me atrajeron porque no los había trabajado y me parecían demasiado complicados, por su proceso, de forma que me ha permitido descubrir un campo con el que ahora me siento a gusto, de tal manera que ha despertado emociones un poco adictivas hacia los programas de edición y producción, lástima que el tiempo es corto y las necesidades de acabar muy largas.

#### Recomendaciones

Para realizar productos que estén dirigidos para niños, es necesario entender y comprender qué tipo de cosas (imágenes, objetos), el puede asimilar, para evitar trastornos paulatinos y a largo plazo, de forma que lo producido sea de su aceptación y ayude a su formación.

Para realizar el proceso de ilustración, se toma en cuenta, condiciones como el público al que va dirigido, pero es más importante vincularse con este e indagar sus preferencias, para que de esta manera, la ilustración sea efectiva, En mi caso estuve trabajando desde su medio, un centro de estimulación temprana y desde este trate de comprender que era lo que les llamaba la atención y como resultado de esa percepción este proyecto.

Al trabajar con maquetas hechas a base cartulinas, hay que tener en cuenta la temperatura del ambiente, ya que ella provoca deformaciones sobre los elementos, de manera que se ondulan las superficies planas.

La luz dentro de este tipo de producciones es muy importante, de ella depende la calidad de la imagen de cada proyecto, es por ello que es recomendable tener un juego donde se puede controlar su intensidad; las lámparas alógenas no son recomendable desestabilizan la energía del lugar y generan un calor excesivo.

Al realizar producciones de video es necesario contar con un equipo de trabajo, porque una sola persona no se puede alcanzar con tantas exigencias que esta requiere, además los niveles de estrés liberados durante el proceso, puede ser perjudiciales e influencian en el resultado final.

![](_page_49_Picture_1.jpeg)

50

![](_page_50_Picture_0.jpeg)

## Anexos

![](_page_51_Picture_1.jpeg)

![](_page_52_Picture_0.jpeg)

Anexos

![](_page_52_Picture_2.jpeg)

![](_page_52_Picture_3.jpeg)

![](_page_52_Picture_4.jpeg)

**Escenarios**

![](_page_52_Picture_6.jpeg)

![](_page_52_Picture_7.jpeg)

![](_page_52_Picture_8.jpeg)

![](_page_52_Picture_9.jpeg)

![](_page_52_Picture_10.jpeg)

![](_page_52_Picture_11.jpeg)

![](_page_53_Picture_1.jpeg)

## **Filmación y animación**

![](_page_53_Picture_3.jpeg)

![](_page_53_Picture_4.jpeg)

![](_page_53_Picture_5.jpeg)

![](_page_53_Picture_6.jpeg)

![](_page_53_Picture_7.jpeg)

![](_page_53_Picture_8.jpeg)

**History**

![](_page_53_Picture_10.jpeg)

![](_page_53_Picture_11.jpeg)

![](_page_54_Picture_0.jpeg)

### **Ilustración**

![](_page_54_Picture_2.jpeg)

![](_page_54_Picture_3.jpeg)

![](_page_54_Picture_4.jpeg)

![](_page_54_Picture_5.jpeg)

**Luz**

![](_page_54_Picture_7.jpeg)

![](_page_54_Picture_8.jpeg)

![](_page_54_Picture_9.jpeg)

![](_page_54_Picture_10.jpeg)

![](_page_55_Picture_0.jpeg)

![](_page_55_Picture_1.jpeg)

#### **Música**

![](_page_55_Picture_3.jpeg)

![](_page_55_Picture_4.jpeg)

![](_page_55_Picture_5.jpeg)

![](_page_55_Picture_6.jpeg)

### **Pedagogía**

56

![](_page_55_Figure_8.jpeg)

![](_page_55_Figure_9.jpeg)

![](_page_55_Picture_10.jpeg)

![](_page_55_Picture_11.jpeg)

![](_page_56_Picture_0.jpeg)

### **Personaje**

![](_page_56_Picture_2.jpeg)

![](_page_57_Picture_1.jpeg)

![](_page_58_Picture_0.jpeg)

# Bibliografía

![](_page_59_Picture_1.jpeg)

![](_page_60_Picture_0.jpeg)

#### **Bibliografía**

#### **Pedagogia**

**DUBRAVCIC**, Alaiza Martha. "La Comunicación Aplicada a la Educación". Universidad Politécnica Salesiana. Quito.

LEYTON, Marco. "Inteligencia Emocional", Tercera Edición. Quito 2006.

**VARIOS,** Autores. "Enciclopedia de la Psicopedagogía". Grupo Editorial Océano S.A. España 1998.

**VARIOS,** Autores. "Problemas de Aprendizaje, Paso a Paso". Ediciones Euroméxico S.A. México.

**KEN ADAMS.** "Actividades para ayudar al niño a aprender desde los 3 a 6 años". Ediciones CEAC, Perú, 2009.

**OLIVIA TREJO LOPEZ.** "Como enseñar a pensar a los niños", Ediciones Euromexico S.A. de C.V., México, 2007.

**PALACIOS, J.** (1984). "La Inteligencia Sensormotora, Psicología evolutiva 2". Alianza .Madrid.

**VARIOS AUTORES.**"Conocimientos Pedagógicos y Razonamiento Lógico Verbal para Maestros." 2004.

**MICHAEL THOMPSON.** "Proyecto Maneras positivas de hablar y de escuchar."

 **G. PALMADE**, Los métodos en Pedagogía, Buenos Aires 1964;

**R. TITONE,** Metodología didáctica, Madrid 1966;

**V. ARROYO**, Métodos de enseñanza, en Enciclopedia de la nueva educación, Madrid 1966, 785-799

**KELLY, D. D.** Uncovering the history of children's drawing and art. 2004.

**WALLON, P., & DOMÍNGUEZ CRUZ, R. A.** El dibujo del niño. Siglo Veintiuno. 1995.

**REGIDOR, R.** "Las capacidades del niño: guía de estimulación temprana de 0 a 8 años", Ediciones Palabra.España. 2003.

**MARÍN VIADEL, R.** El dibujo infantil: tendencias y problemas en la investigación sobre la expresión plástica de los escolares. 1988.

![](_page_61_Picture_1.jpeg)

#### **Semiotica**

**CASTRILLO, P.** Introducción a Charles S. Peirce. Ediciones Escritos Lógicos Madrid. 1988.

**COBLEY-JANSZ, Paúl-Litza.** "Semiótica para principantes". Era Naciente. Buenos Aires, Argentina. 2004. Pág. 4.

#### **Diseño**

**COSTA,** Joan. "Imagen Global". Segunda Edición. Perú 1989.

**COSTA,** Joan; MOLES, Abraham. "Imagen Didáctica". Perú.

**COSTA,** Joan. "La Imagen y el Impacto Psico-visual". Primera Edición. Ediciones Zeus. Barcelona 1971.

**GILLAM,** Scott Robert. "Fundamentos del Diseño". Primera Edición. Editorial Limusa. México 1991.

**PRIETO,** Daniel. "Diseño y Comunicación". Universidad Autónoma Metropolitana Unidad Xochimilco. Primera Edición, México 1982.

**J.L. RODRIGUEZ DIEGUEZ.** "El Comic y su Utilización Didacta, los tebeos en la enseñanza". Ediciones G. Gili S.A. de C.V., Barcelona, 1988 – 1991.

**ISTVAN SCHRITTER.** "La Otra Lectura, La ilustración en los libros para niños". Lugar Editorial, Argentina, 2005.

**HELLER EVA.** "Psicologia Del Color: Como Actuan Los Colores Sobre Los Sentimientos Y La Razon.", Gustavo Gili, 2004.

**ISBELL REBECCA -** Raines Shirley C. **"**El Arte De Contar Cuentos A Los Niños". Oniro. 2002.

#### **Animacion**

**WELLS Paul.** Fundamentos de la animación." Parr món. Barcelona España 2007. Pág. 36.

![](_page_62_Picture_0.jpeg)

#### **REVISTAS**

**OSCAR V. OÑATIVIA.** "Fundamentos Psicológicos de los métodos de enseñanza de la lectura inicial". Cuaderno de Humanitas N°21, Argentina. 1965.

**ORGANIZACIÓN DE LOS ESTADOS AMERICANOS.** "La Educación Revista Interamericana de Desarrollo Educativa.", N° 111 – 113, Editorial Center La Educación, 1992.

**Websites:**

http://**www.jhuccp.org**/la/ecuador/arcandina\_sp.shtml 04/11/2009 20:08:15

http://**www.cometa.com.ec**/624/paginas/exploradores.htm 04/11/2009 20:48

http://**www.unesco.org**/courier/2001\_09/sp/medias.htm 04/11/2009 22:07

http://**educacionparalosmedios.blogspot.com**/2005/11/los-nios-y-la-publicidad. html 04/11/2009 22:08

http://**www.marketingdirecto.com**/noticias/noticia.php?idnoticia=12701 04/11/2009 22:16

http://**www.demercadeo.com**/influencia.html 04/11/2009 22:18

http://www.ehu.es/zer/zer19/zer19\_7.pdf 04/11/2009 22:27

http://**oncetv-ipn.net**/onceninos/padres/libro.htm 04/11/2009 22:37

http://**www.publicatuslibros.com**/.../Carlos\_Cabezas\_Lopez\_\_\_Analisis\_y\_Caracteristicas\_del\_Dibujo\_Infantil.pdf 04/11/2009 22:46

http://**pcb3d.foroactivo.net**/guion-historyboard-f4/ 04/11/2009 22:48

http://**www.liccom.edu.uy**/bedelia/cursos/audiovisual/archivos/STORY\_BOARD. pdf 04/11/2009 22:51

http://**www.pdf-search-engine.com**/que-es-un-story-board-pdf.html 04/11/2009 22:51

![](_page_63_Picture_1.jpeg)

http://**definicion.de**/pedagogia/

http://**www.pbs.org/**parents/childrenandmedia/spanish/article-faq.html

http://**www.canalsocial.net**/GER/ficha\_GER.asp?id=5506&cat=educacion.

http://**cuentosparadormir.com**/content/edublog/8-trucos-para-generar-ideascreativas-y-divertidas-en-un-cuento

http://**www.edufuturo.com**/educacion.php?c=1514

http://**serpientes-snakes.com.ar.elserver.com**/superfamilias/tantilla\_andinista.htm

http://**www.educarecuador.ec**/interna.php?txtCodiInfo=62

http://**www.animacion.us**/escuela/peliculas/cine/tipos\_de\_animacion/

http://**jlafulla.galeon.com/**pr\_suj\_fases2.htm

http://**inerxia.net**/2008/09/29/presets-ae-pelicula-de-cine-antigua/

http://**www.uhu.es**/cine.educacion/cineyeducacion/glosariocine.htm

![](_page_64_Picture_0.jpeg)

![](_page_64_Picture_1.jpeg)

![](_page_65_Picture_0.jpeg)